1 IRP\_MJ\_CREATE - Opens a COM port (COM1) STATUS\_SUCCESS Opened by: D:\Arbeit\Test.exe

[27/08/2020 19:00:19]

3 IRP MJ DEVICE CONTROL - Request operates a serial port (COM1) STATUS\_SUCCESS IOCTL\_SERIAL\_GET\_PROPERTIES - Request returns information about the capabilities of a COM port wPacketLength - 64  $w$ PacketVersion  $-2$  $dwServiceMask$  -  $0x00000001$  (SP SERIALCOMM) dwMaxTxQueue - 0 dwMaxRxQueue - 0 dwMaxBaud - 0x10000000 (Programmable baud rates available)  $dwProvSubType$  -  $0x00000001$  (RS-232 serial port) dwProvCapabilities - 0x000000ff (DTR and DSR | Interval timeouts | Parity checking | Receive Line Signal Detect | RTS and CTS | XON and XOFF | Total elapsed timeouts | XON and XOFF flow control) dwSettableParams - 0x0000007f (Baud rate | Data bits | Handshaking (flow control) | Parity | Parity checking | Receive Line Signal Detect | Stop bits) dwSettableBaud - 0x10066b70 (300 bps | 600 bps | 1200 bps | 2400 bps | 4800 bps | 9600 bps | 19200 bps | 38400 bps | 57600 bps | 115200 bps | Programmable baud rates available)  $wSettableData$  -  $0x0000000c$  (7 data bits | 8 data bits) wSettableStopParity - 0x00001f05 (Even parity | Mark parity | No parity | Odd parity | Space parity | 1 stop bit | 2 stop bits) dwCurrentTxQueue - 0 dwCurrentRxQueue - 4096

[27/08/2020 19:00:19]

5 IRP MJ DEVICE CONTROL - Request operates a serial port (COM1) STATUS\_SUCCESS IOCTL\_SERIAL\_GET\_MODEMSTATUS - Request updates the modem status, and returns the value of the modem status register before the update Modem Status - 0x00000000

7 IRP\_MJ\_DEVICE\_CONTROL - Request operates a serial port (COM1) STATUS\_SUCCESS IOCTL\_SERIAL\_GET\_BAUD\_RATE - Returns the baud rate that is currently set for a COM port BaudRate - 9600

[27/08/2020 19:00:19]

9 IRP MJ DEVICE CONTROL - Request operates a serial port (COM1) STATUS\_SUCCESS IOCTL\_SERIAL\_GET\_LINE\_CONTROL - Request returns information about the line control set for a COM port StopBits - 0 (1 stop bit) Parity - 2 (EVEN PARITY) WordLength - 8

[27/08/2020 19:00:19]

11IRP\_MJ\_DEVICE\_CONTROL - Request operates a serial port (COM1)

STATUS\_SUCCESS

IOCTL\_SERIAL\_GET\_CHARS - Request returns the special characters that Serial uses with handshake flow control

 $EofChar$  - 26 ErrorChar - 63 BreakChar - 63 EventChar  $-26$ XonChar - 17  $X$ offChar - 19

[27/08/2020 19:00:19]

13 IRP\_MJ\_DEVICE\_CONTROL - Request operates a serial port (COM1)

STATUS\_SUCCESS

IOCTL\_SERIAL\_GET\_HANDFLOW - Request returns information about the configuration of the handshake flow control set for a COM port

```
ControlHandShake - 0x01 (SERIAL_DTR_CONTROL)
FlowReplace - 0x44 (SERIAL ERROR CHAR |
SERIAL RTS CONTROL)
XonLimit - 2048
XoffLimit - 512
```
[27/08/2020 19:00:19]

15IRP\_MJ\_DEVICE\_CONTROL - Request operates a serial port (COM1) STATUS\_SUCCESS IOCTL\_SERIAL\_GET\_BAUD\_RATE - Returns the baud rate that is currently set for a COM port BaudRate - 9600

```
[27/08/2020 19:00:19]
17IRP MJ DEVICE CONTROL - Request operates a serial port (COM1)
  STATUS_SUCCESS
  IOCTL_SERIAL_GET_LINE_CONTROL - Request returns information about the line 
  control set for a COM port
  StopBits - 0 (1 stop bit)
  Parity - 2 (EVEN PARITY)
  WordLength - 8
```
[27/08/2020 19:00:19]

19IRP\_MJ\_DEVICE\_CONTROL - Request operates a serial port (COM1)

```
STATUS_SUCCESS
```
IOCTL\_SERIAL\_GET\_CHARS - Request returns the special characters that Serial uses with handshake flow control

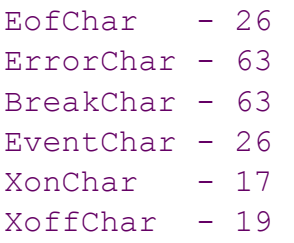

```
[27/08/2020 19:00:19]
```
21 IRP MJ\_DEVICE\_CONTROL - Request operates a serial port (COM1)

STATUS\_SUCCESS

```
IOCTL_SERIAL_GET_HANDFLOW - Request returns information about the configuration 
of the handshake flow control set for a COM port
```

```
ControlHandShake - 0x01 (SERIAL_DTR_CONTROL)
FlowReplace - 0x44 (SERIAL ERROR CHAR |
SERIAL RTS CONTROL)
XonLimit - 2048
XoffLimit - 512
```
[27/08/2020 19:00:19]

23 IRP\_MJ\_DEVICE\_CONTROL - Request operates a serial port (COM1)

STATUS\_SUCCESS

IOCTL\_SERIAL\_SET\_BAUD\_RATE - Request sets the baud rate on a COM port. Serial verifies the specified baud rate BaudRate - 9600

[27/08/2020 19:00:19]

```
25IRP_MJ_DEVICE_CONTROL - Request operates a serial port (COM1)
  STATUS_SUCCESS
  IOCTL_SERIAL_SET_RTS - Request sets RTS
```
27IRP MJ DEVICE CONTROL - Request operates a serial port (COM1) STATUS\_SUCCESS IOCTL\_SERIAL\_CLR\_DTR - Request clears the DTR control signal.

[27/08/2020 19:00:19]

```
29IRP_MJ_DEVICE_CONTROL - Request operates a serial port (COM1)
  STATUS_SUCCESS
  IOCTL_SERIAL_SET_LINE_CONTROL - Request sets the line control register
  StopBits - 0 (1 stop bit)
  Parity - 2 (EVEN PARITY)
  WordLength - 8
```
[27/08/2020 19:00:19]

31IRP\_MJ\_DEVICE\_CONTROL - Request operates a serial port (COM1)

STATUS\_SUCCESS

IOCTL\_SERIAL\_SET\_CHARS - Request sets the special characters that Serial uses for handshake flow control

 $EofChar$  - 26 ErrorChar - 63 BreakChar - 63 EventChar - 26  $XonChar$  - 17  $X$ offChar - 19

```
[27/08/2020 19:00:19]
```

```
33IRP_MJ_DEVICE_CONTROL - Request operates a serial port (COM1)
  STATUS_SUCCESS
  IOCTL_SERIAL_SET_HANDFLOW - Request sets the configuration of handshake flow 
  control
  ControlHandShake - 0x00 
  FlowReplace - 0x44 (SERIAL ERROR CHAR |
  SERIAL RTS CONTROL)
  XonLimit - 1024
  XoffLimit - 1024
```
[27/08/2020 19:00:19]

35IRP\_MJ\_DEVICE\_CONTROL - Request operates a serial port (COM1)

```
STATUS_SUCCESS
IOCTL_SERIAL_GET_BAUD_RATE - Returns the baud rate that is currently set for a 
COM port
BaudRate - 9600
```

```
37IRP_MJ_DEVICE_CONTROL - Request operates a serial port (COM1)
  STATUS_SUCCESS
  IOCTL_SERIAL_GET_LINE_CONTROL - Request returns information about the line 
  control set for a COM port
  StopBits - 0 (1 stop bit)
  Parity - 2 (EVEN PARITY)
  WordLength - 8
```
[27/08/2020 19:00:19]

39IRP\_MJ\_DEVICE\_CONTROL - Request operates a serial port (COM1)

STATUS\_SUCCESS

IOCTL\_SERIAL\_GET\_CHARS - Request returns the special characters that Serial uses with handshake flow control

 $EofChar$  - 26 ErrorChar - 63 BreakChar - 63 EventChar  $-26$ XonChar - 17 XoffChar - 19

[27/08/2020 19:00:19]

41 IRP MJ DEVICE CONTROL - Request operates a serial port (COM1)

STATUS\_SUCCESS

IOCTL\_SERIAL\_GET\_HANDFLOW - Request returns information about the configuration of the handshake flow control set for a COM port

```
ControlHandShake - 0x00 
FlowReplace - 0x44 (SERIAL ERROR CHAR |
SERIAL RTS CONTROL)
XonLimit - 1024
XoffLimit -1024
```
[27/08/2020 19:00:19]

43 IRP\_MJ\_DEVICE\_CONTROL - Request operates a serial port (COM1) STATUS\_SUCCESS IOCTL\_SERIAL\_SET\_BAUD\_RATE - Request sets the baud rate on a COM port. Serial verifies the specified baud rate BaudRate - 9600

[27/08/2020 19:00:19] 45 IRP MJ DEVICE CONTROL - Request operates a serial port (COM1) STATUS\_SUCCESS IOCTL\_SERIAL\_SET\_RTS - Request sets RTS

[27/08/2020 19:00:19]

47 IRP MJ DEVICE CONTROL - Request operates a serial port (COM1) STATUS\_SUCCESS IOCTL\_SERIAL\_CLR\_DTR - Request clears the DTR control signal.

[27/08/2020 19:00:19]

```
49IRP MJ DEVICE CONTROL - Request operates a serial port (COM1)
  STATUS_SUCCESS
  IOCTL_SERIAL_SET_LINE_CONTROL - Request sets the line control register
  StopBits - 0 (1 stop bit)
  Parity - 2 (EVEN PARITY)
  WordLength - 8
```

```
[27/08/2020 19:00:19]
```
51 IRP MJ DEVICE CONTROL - Request operates a serial port (COM1)

STATUS\_SUCCESS

IOCTL\_SERIAL\_SET\_CHARS - Request sets the special characters that Serial uses for handshake flow control

 $EofChar$  - 26 ErrorChar  $-63$ BreakChar - 63 EventChar  $-26$  $XonChar$  - 17  $X$ offChar - 19

[27/08/2020 19:00:19]

53 IRP\_MJ\_DEVICE\_CONTROL - Request operates a serial port (COM1)

STATUS\_SUCCESS

IOCTL\_SERIAL\_SET\_HANDFLOW - Request sets the configuration of handshake flow control ControlHandShake - 0x00 FlowReplace - 0x44 (SERIAL ERROR CHAR | SERIAL RTS CONTROL) XonLimit - 1024 XoffLimit - 1024

[27/08/2020 19:00:19] 55IRP\_MJ\_DEVICE\_CONTROL - Request operates a serial port (COM1) STATUS\_SUCCESS IOCTL\_SERIAL\_CLR\_DTR - Request clears the DTR control signal.

[27/08/2020 19:00:19] 57 IRP MJ\_DEVICE\_CONTROL - Request operates a serial port (COM1) STATUS\_SUCCESS IOCTL\_SERIAL\_GET\_BAUD\_RATE - Returns the baud rate that is currently set for a COM port BaudRate - 9600

[27/08/2020 19:00:19]

59 IRP MJ\_DEVICE\_CONTROL - Request operates a serial port (COM1) STATUS\_SUCCESS IOCTL\_SERIAL\_GET\_LINE\_CONTROL - Request returns information about the line control set for a COM port StopBits  $-0$  (1 stop bit) Parity - 2 (EVEN PARITY) WordLength - 8

[27/08/2020 19:00:19]

61IRP\_MJ\_DEVICE\_CONTROL - Request operates a serial port (COM1)

STATUS\_SUCCESS

IOCTL\_SERIAL\_GET\_CHARS - Request returns the special characters that Serial uses with handshake flow control

 $EofChar$  - 26 ErrorChar - 63 BreakChar - 63 EventChar - 26  $XonChar$  - 17  $X$ offChar - 19

[27/08/2020 19:00:19]

63 IRP\_MJ\_DEVICE\_CONTROL - Request operates a serial port (COM1) STATUS\_SUCCESS IOCTL\_SERIAL\_GET\_HANDFLOW - Request returns information about the configuration of the handshake flow control set for a COM port ControlHandShake - 0x00 FlowReplace - 0x44 (SERIAL ERROR CHAR | SERIAL RTS CONTROL) XonLimit - 1024  $X$ offLimit  $-1024$ 

```
65IRP_MJ_DEVICE_CONTROL - Request operates a serial port (COM1)
  STATUS_SUCCESS
  IOCTL_SERIAL_SET_BAUD_RATE - Request sets the baud rate on a COM port. Serial 
  verifies the specified baud rate
  BaudRate - 9600
```
[27/08/2020 19:00:19]

67IRP\_MJ\_DEVICE\_CONTROL - Request operates a serial port (COM1) STATUS\_SUCCESS IOCTL\_SERIAL\_CLR\_RTS - Request clears the RTS control signal

[27/08/2020 19:00:19]

69IRP\_MJ\_DEVICE\_CONTROL - Request operates a serial port (COM1) STATUS\_SUCCESS IOCTL\_SERIAL\_CLR\_DTR - Request clears the DTR control signal.

[27/08/2020 19:00:19]

```
71IRP_MJ_DEVICE_CONTROL - Request operates a serial port (COM1)
```
STATUS\_SUCCESS

```
IOCTL_SERIAL_SET_LINE_CONTROL - Request sets the line control register
StopBits - 0 (1 stop bit)
Parity - 2 (EVEN PARITY)
WordLength - 8
```
[27/08/2020 19:00:19]

```
73IRP_MJ_DEVICE_CONTROL - Request operates a serial port (COM1)
  STATUS_SUCCESS
  IOCTL_SERIAL_SET_CHARS - Request sets the special characters that Serial uses for 
  handshake flow control
  EofChar - 26
  ErrorChar - 63
  BreakChar - 63
  EventChar - 26
  XonChar - 17
  XoffChar - 19
```

```
[27/08/2020 19:00:19]
```

```
75IRP_MJ_DEVICE_CONTROL - Request operates a serial port (COM1)
  STATUS_SUCCESS
  IOCTL_SERIAL_SET_HANDFLOW - Request sets the configuration of handshake flow
```
control ControlHandShake - 0x00 FlowReplace - 0x04 (SERIAL ERROR CHAR) XonLimit - 1024 XoffLimit - 1024

[27/08/2020 19:00:19]

```
77IRP_MJ_DEVICE_CONTROL - Request operates a serial port (COM1)
  STATUS_SUCCESS
  IOCTL_SERIAL_CLR_RTS - Request clears the RTS control signal
```
## [27/08/2020 19:00:19]

```
79IRP_MJ_DEVICE_CONTROL - Request operates a serial port (COM1)
 STATUS_SUCCESS
  IOCTL_SERIAL_SET_TIMEOUTS - Request sets the timeout value's that the driver uses 
  with read and write requests
  ReadIntervalTimeout - 1ReadTotalTimeoutMultiplier - 1ReadTotalTimeoutConstant - -2
  WriteTotalTimeoutMultiplier - 0
  WriteTotalTimeoutConstant - 0
```
[27/08/2020 19:00:19]

```
81IRP_MJ_DEVICE_CONTROL - Request operates a serial port (COM1)
  STATUS_SUCCESS
  IOCTL_SERIAL_SET_WAIT_MASK - Request configures Serial to notify a client after the 
  occurrence of any one of a specified set of wait events
  Mask - 0x000001fb (EV_BREAK | EV_CTS | EV_DSR | EV_ERR |
  EV_RING | EV_RLSD | EV_RXCHAR | EV_RXFLAG)
```
[27/08/2020 19:00:19]

```
83IRP_MJ_DEVICE_CONTROL - Request operates a serial port (COM1)
  STATUS_SUCCESS
  IOCTL_SERIAL_SET_QUEUE_SIZE - Request sets the size of the internal receive buffer
  InSize - 4096
  OutSize - 2048
```
[27/08/2020 19:00:19]

```
86IRP_MJ_WRITE - Request transfers data from a client to a COM port (COM1) - 2 bytes of 2
 STATUS_SUCCESS
  55 d3 UÓ
```
87IRP MJ\_DEVICE\_CONTROL - Request operates a serial port (COM1) STATUS\_SUCCESS IOCTL\_SERIAL\_WAIT\_ON\_MASK - Request is used to wait for the occurrence of any wait event specified by using an IOCTL\_SERIAL\_SET\_WAIT\_MASK request Mask - 0x00000001 (EV\_RXCHAR)

[27/08/2020 19:00:19]

89IRP\_MJ\_DEVICE\_CONTROL - Request operates a serial port (COM1) STATUS\_SUCCESS IOCTL\_SERIAL\_WAIT\_ON\_MASK - Request is used to wait for the occurrence of any wait event specified by using an IOCTL SERIAL SET WAIT MASK request Mask - 0x00000001 (EV\_RXCHAR)

[27/08/2020 19:00:19]

91 IRP MJ DEVICE CONTROL - Request operates a serial port (COM1) STATUS\_SUCCESS IOCTL\_SERIAL\_WAIT\_ON\_MASK - Request is used to wait for the occurrence of any wait event specified by using an IOCTL SERIAL SET WAIT MASK request Mask - 0x00000001 (EV\_RXCHAR)

[27/08/2020 19:00:19]

93 IRP\_MJ\_DEVICE\_CONTROL - Request operates a serial port (COM1) STATUS\_SUCCESS IOCTL\_SERIAL\_WAIT\_ON\_MASK - Request is used to wait for the occurrence of any wait event specified by using an IOCTL\_SERIAL\_SET\_WAIT\_MASK request Mask - 0x00000001 (EV\_RXCHAR)

[27/08/2020 19:00:19]

95 IRP\_MJ\_DEVICE\_CONTROL - Request operates a serial port (COM1) STATUS\_SUCCESS IOCTL\_SERIAL\_WAIT\_ON\_MASK - Request is used to wait for the occurrence of any wait event specified by using an IOCTL SERIAL SET WAIT MASK request Mask - 0x00000001 (EV\_RXCHAR)